## Dissection Virtuelle du cou à partir d'acquisitions de scanner surfacique

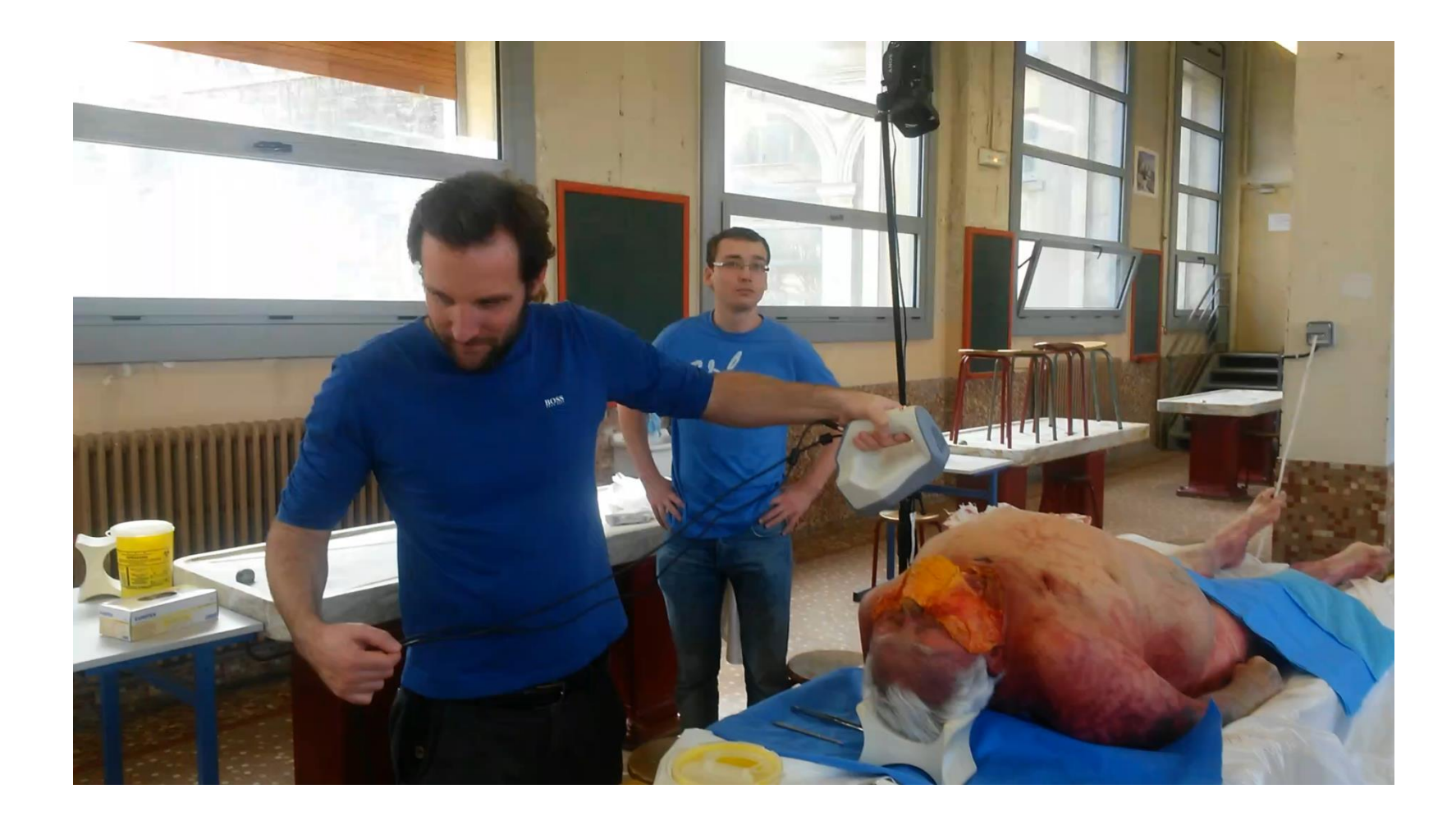

### **PLAN**

- **F** Introduction
- **Présentation Organismes et Service**
- **Contexte du Stage**
- **Démarche**
- **. Outils de Visualisation 3D+t**
- **Dispositif Pédagogique**
- **Démonstration**
- **Améliorations**
- **Conclusion**

## Introduction

- **Stage de 14 semaines**
- **Dissection cadavérique conventionnelle**:
- **Etudiants en Médecine + nombre limité de corps: dissection.**
- **Nouveaux outils d'enseignement?**

### **Présentation Organismes / Service**

#### **Faculté de Médecine / Laboratoire d'Anatomie**

- Structure d'excellence + recherche à travers le corps humain
- **Premières dissections à Montpellier -> 1556**
- Enseignement de l'anatomie à l'ensemble des étudiants en médecine.

#### **LIRMM**

- **Laboratoire de Recherche pluridisciplinaire**
- 3 départements: Informatique, Robotique et Microélectronique

#### **Equipe-projet ICAR**

- Traitement des données visuelles
- 3 axes majeurs: Analyse&Traitement, Codage&Protection, Modélisation&Visualisation.

## **Contexte du stage**

#### **Présentation du Projet**

- Outil de dissection Virtuelle dynamique
- Superposition des acquisitions de scanner surfacique
- Création d'un environnement quadridimensionnel dynamique

#### **Cahier des charges:**

- Outil de Visualisation 3D+t
- Dispositif Pédagogique

## **DEMARCHE**

**Etude Bibliographique**

### **Choix des Outils**

- **Application WebGL**
- **HTML 5, CSS 3, JavaScript, Three.js, PHP**

#### **2 Axes de Travail**

- Outil de Visualisation 3D+t
- Dispositif Pédagogique

# **Outil de Visualisation 3D+t**

#### **Chargement des objets 3D**

ObjLoader.js, MtlLoader.js

#### **Rotation et Zoom**

OrbitControls.js

### **Changement de plan**

- $\blacksquare$  P = Avancer dans les plans.
- $S$  = Reculer dans les plans.

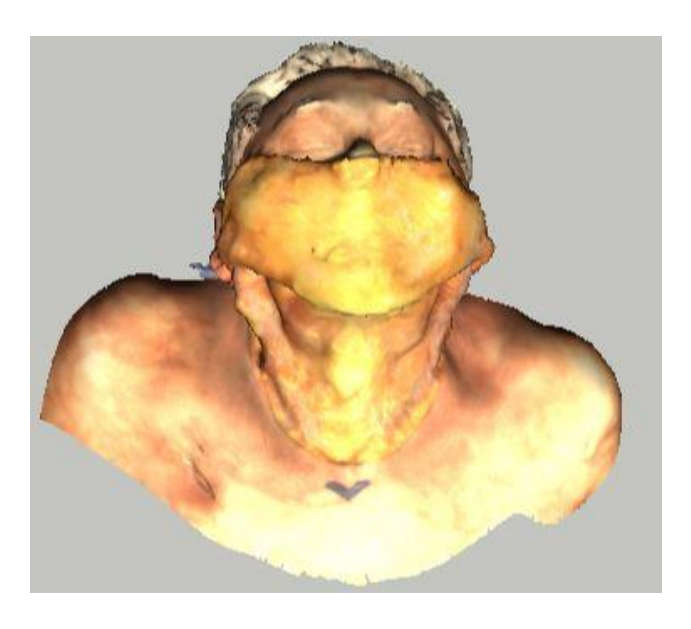

# Le Dispositif Pédagogique

### **Module Pédagogique**

- Interface Pédagogique
- **Fléchage et Sprites**

#### **- Module Evaluation**

- Interface Evaluation
- QCM
- Stockage du Résultat

### DEMONSTRATION

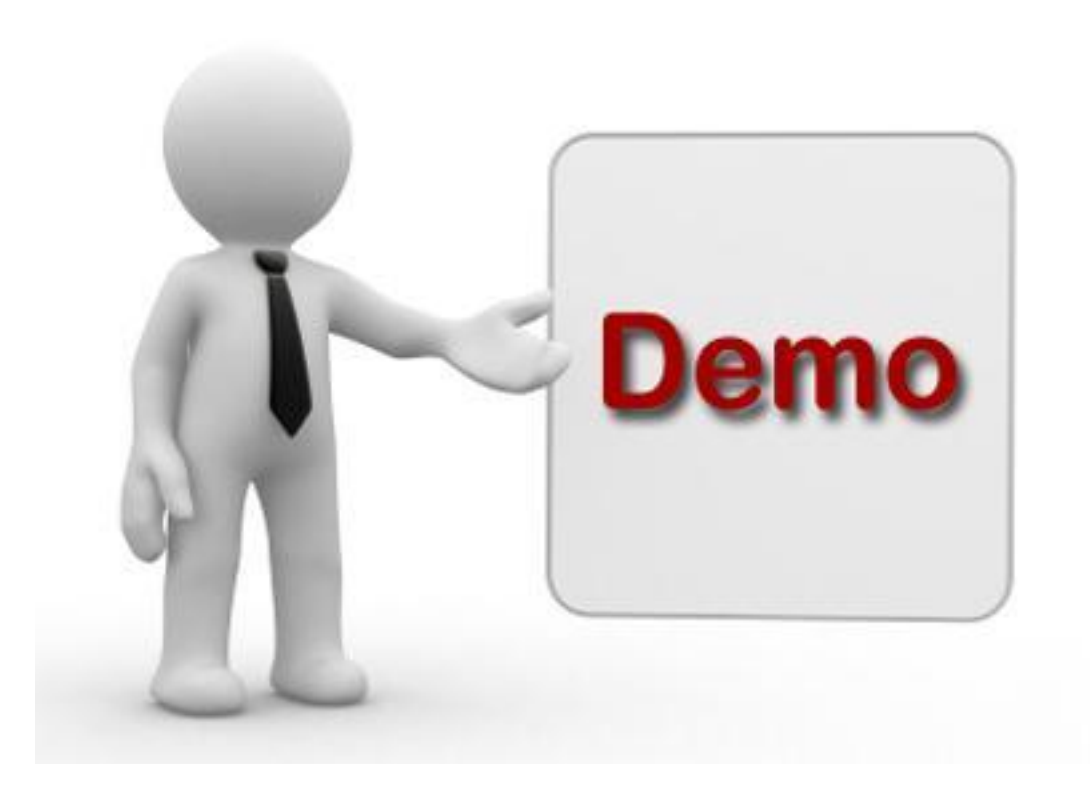

## **Améliorations**

- **Application Modulable**
- **Contourer les structures**
- **Rotation Objet**
- **Règle Graduée**

## CONCLUSION

**Travailler dans le domaine Informatique/Médical**

### **Aspect Humain**

- **Travail en Equipe**
- Confiance en soi

#### **Aspect Professionnel**

- Immersion dans le monde du travail
- Développement de mes compétences (Web).

# Merci pour votre attention